#### **New add-ons for gvSIG-desktop-2.3.0-org.gvsig.geoprocess... 2.2.61-2138-final-all-all-j1\_7**

07/12/2016 01:59 PM - Francisco Díaz Carsí

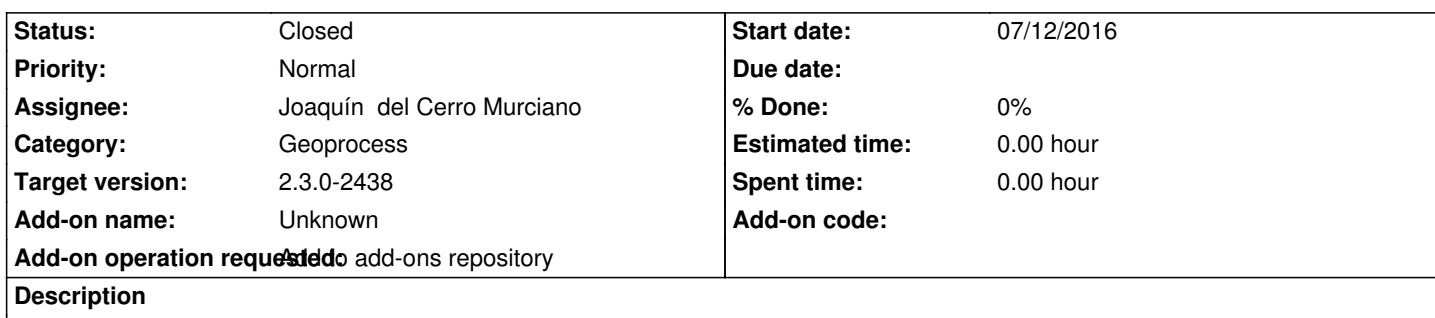

1. gvSIG-desktop-2.3.0-org.gvsig.geoprocess.app.mainplugin-2.2.61-2138-final-all-all-j1\_7

https://devel.gvsig.org/download/projects/gvsig-geoprocess/pool/org.gvsig.geoprocess.app.mainplugin/gvSIG-desktop-2.3.0-org.gvsi .geoprocess.app.mainplugin-2.2.61-2138-final-all-all-j1\_7.gvspki

 [1. gvSIG-desktop-2.3.0-org.gvsig.geoprocess.app.sextante-2.2.61-2138-final-all-all-j1\\_7](https://devel.gvsig.org/download/projects/gvsig-geoprocess/pool/org.gvsig.geoprocess.app.mainplugin/gvSIG-desktop-2.3.0-org.gvsig.geoprocess.app.mainplugin-2.2.61-2138-final-all-all-j1_7.gvspki)

[https://devel.gvsig.org/download/projects/gvsig-geoprocess/pool](https://devel.gvsig.org/download/projects/gvsig-geoprocess/pool/org.gvsig.geoprocess.app.mainplugin/gvSIG-desktop-2.3.0-org.gvsig.geoprocess.app.mainplugin-2.2.61-2138-final-all-all-j1_7.gvspki)/org.gvsig.geoprocess.app.sextante/gvSIG-desktop-2.3.0-org.gvsig.g oprocess.app.sextante-2.2.61-2138-final-all-all-j1\_7.gvspki

 [1. gvSIG-desktop-2.3.0-org.gvsig.geoprocess.app.algorithm-2.2.61-2138-final-all-all-j1\\_7](https://devel.gvsig.org/download/projects/gvsig-geoprocess/pool/org.gvsig.geoprocess.app.sextante/gvSIG-desktop-2.3.0-org.gvsig.geoprocess.app.sextante-2.2.61-2138-final-all-all-j1_7.gvspki)

[https://devel.gvsig.org/download/projects/gvsig-geoprocess](https://devel.gvsig.org/download/projects/gvsig-geoprocess/pool/org.gvsig.geoprocess.app.sextante/gvSIG-desktop-2.3.0-org.gvsig.geoprocess.app.sextante-2.2.61-2138-final-all-all-j1_7.gvspki)/pool/org.gvsig.geoprocess.app.algorithm/gvSIG-desktop-2.3.0-org.gvsig. eoprocess.app.algorithm-2.2.61-2138-final-all-all-j1\_7.gvspki

## **[History](https://devel.gvsig.org/download/projects/gvsig-geoprocess/pool/org.gvsig.geoprocess.app.algorithm/gvSIG-desktop-2.3.0-org.gvsig.geoprocess.app.algorithm-2.2.61-2138-final-all-all-j1_7.gvspki)**

### **[#1 - 07/25/2016 12:04 PM - Joaquín del Cerro Murciano](https://devel.gvsig.org/download/projects/gvsig-geoprocess/pool/org.gvsig.geoprocess.app.algorithm/gvSIG-desktop-2.3.0-org.gvsig.geoprocess.app.algorithm-2.2.61-2138-final-all-all-j1_7.gvspki)**

*- Target version changed from 2.3.0-2437 to 2.3.0-2438*

### **#2 - 07/25/2016 12:08 PM - Joaquín del Cerro Murciano**

*- Status changed from New to Fixed*

# **#3 - 07/26/2016 02:00 PM - Álvaro Anguix**

*- Status changed from Fixed to Closed*